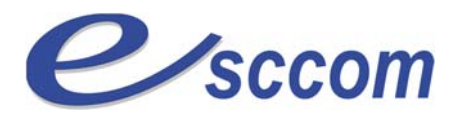

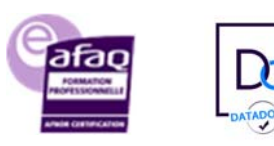

 Ecole Supérieure de Commerce, de Communication et de gestion

## **« Parcours de Formation Professionnelle ‐ POLE EMPLOI 2023 »**

## **TITRE PROFESSIONNEL « SECRETAIRE ASSISTANT »**

 Type de formation : **Certifiante**  Validation : **Titre Professionnel de niveau 4 (Ex IV)**  RNCP 36804 ‐ Formacode 35054

## **Dates prévisionnelles : DU 10/10/2023 au 25/04/2024**

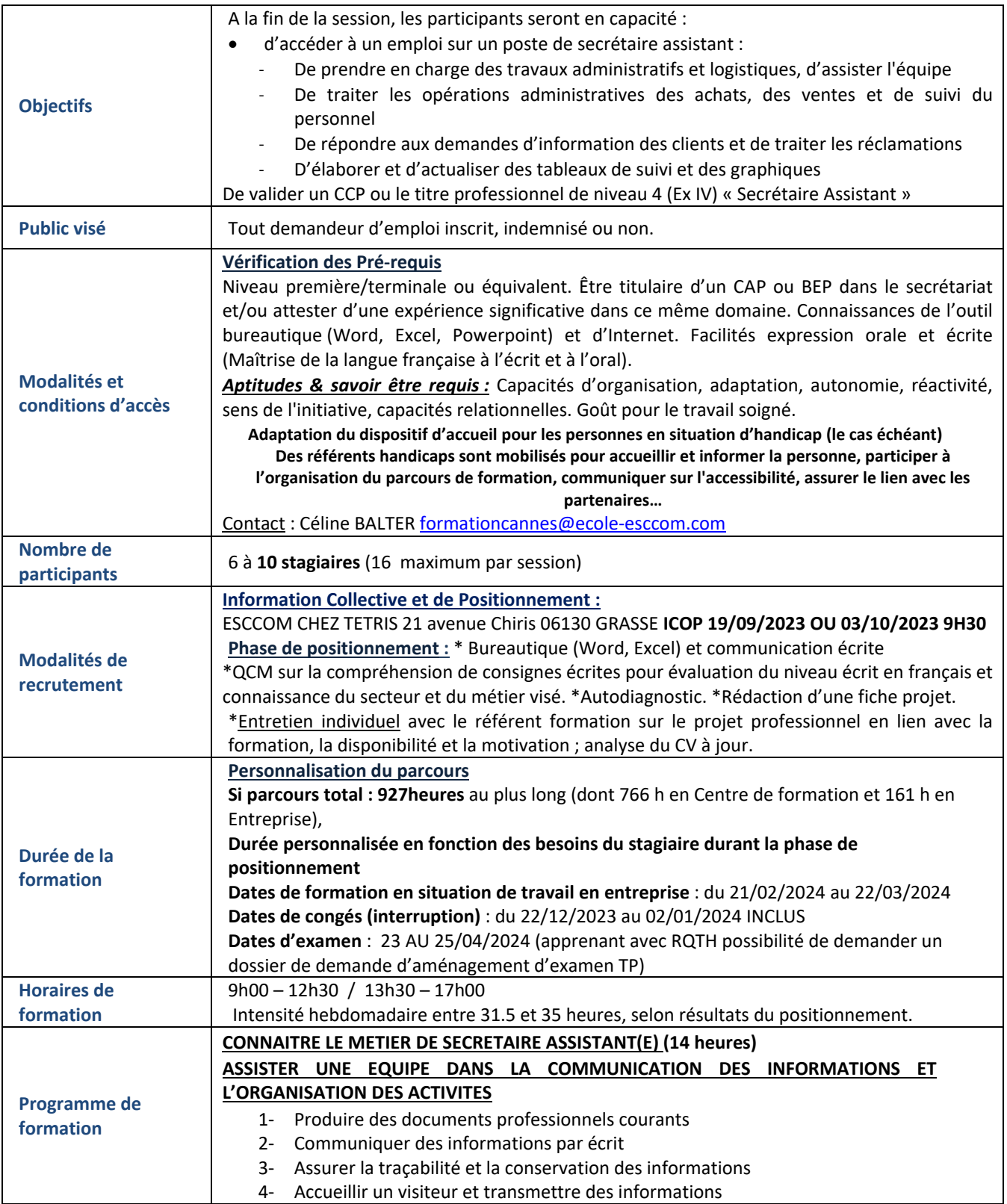

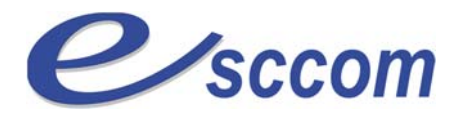

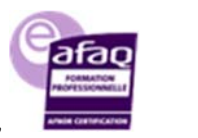

 Ecole Supérieure de Commerce, de Communication et de gestion

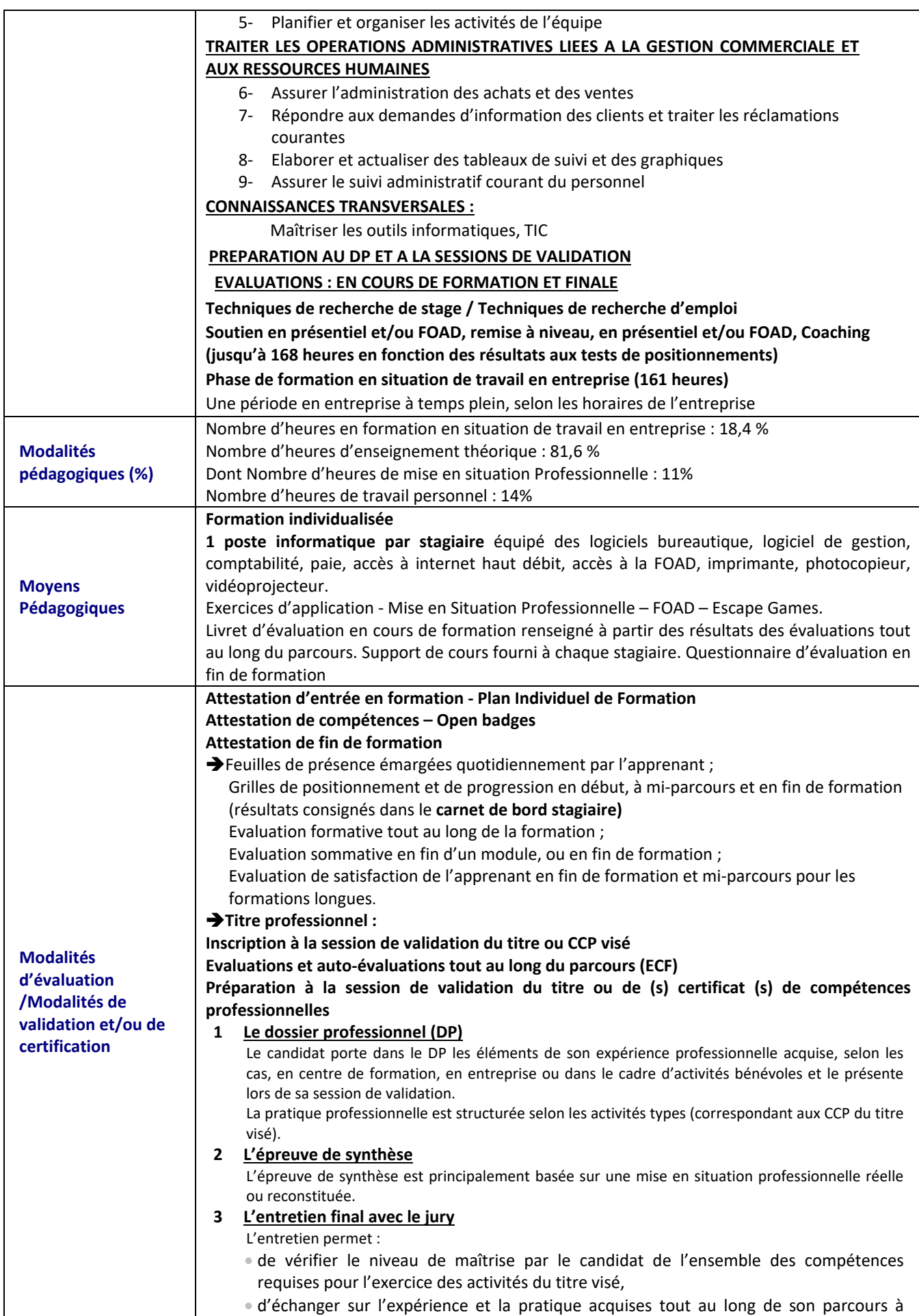

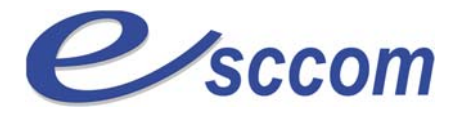

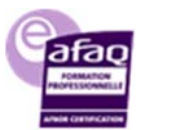

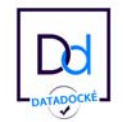

Ecole Supérieure de Commerce,

de Communication et de gestion

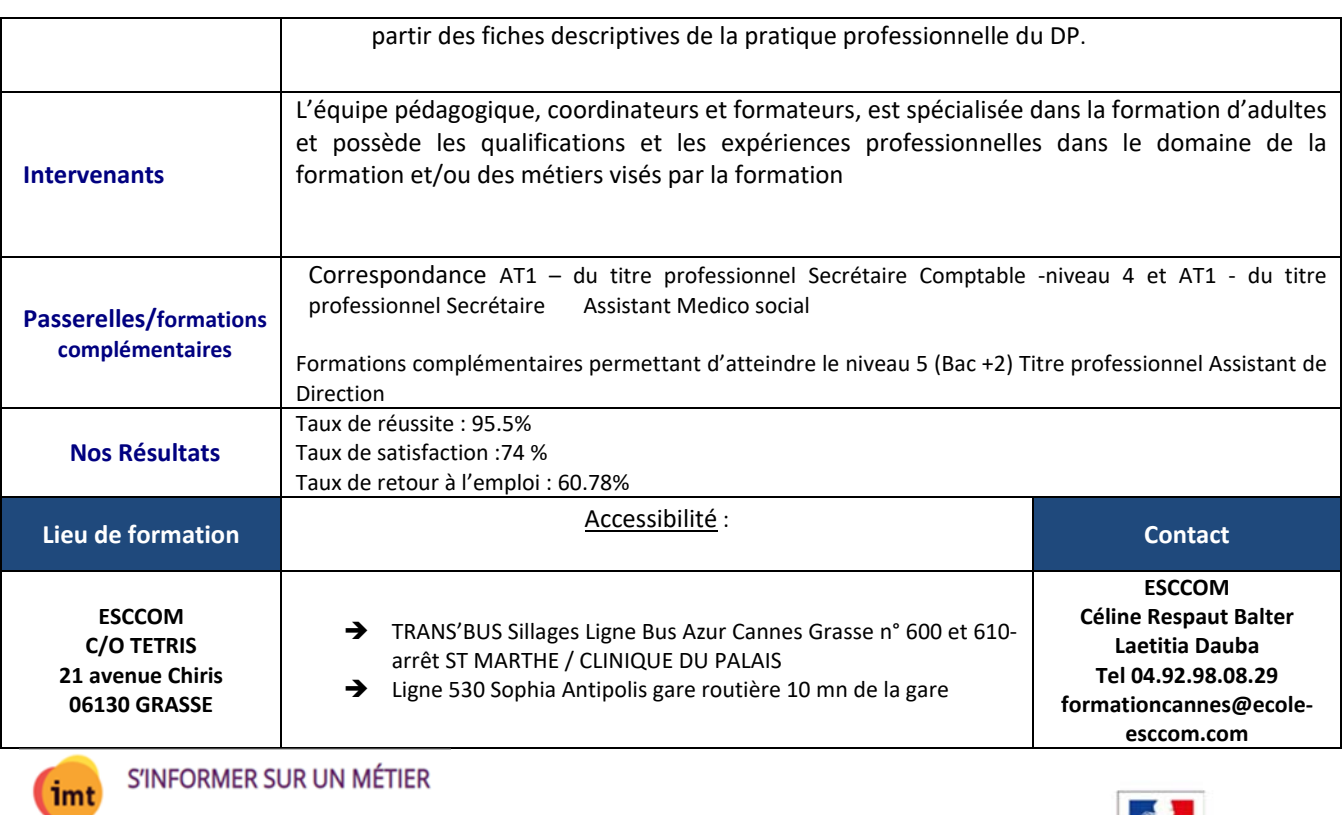

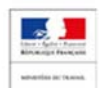

TITRE PROFESSIONNEL DU MINISTERE DU TRAVAIL